## **Photoshop Cs Free Download For Windows 7 64 Bit Extra Quality**

Installing Adobe Photoshop and then cracking it is easy and simple. The first step is to download and install the Adobe Photoshop software on your computer. Then, you need to locate the installation.exe file and run it. Once the installation is complete, you need to locate the patch file and copy it to your computer. The patch file is usually available online, and it is used to unlock the full version of the software. Once the patch file is copied, you need to run it and then follow the instructions on the screen. Once the patching process is complete, you will have a fully functional version of Adobe Photoshop on your computer. To make sure that the software is running properly, you should check the version number to ensure that the crack was successful. And that's it - you have now successfully installed and cracked Adobe Photoshop!

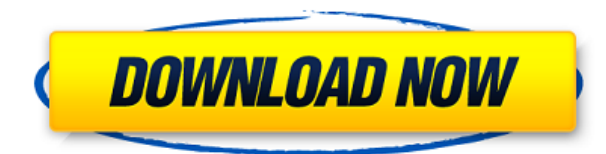

A today's test of Adobe Photoshop Elements 17 reveals a powerful image-editing program that can be used by hobbyists and intermediate users as well as amateur and professional photographers whose producing images for social media and other outlets. It also proves to be a decent accompaniment to Photoshop, therefore. The latest update, which Adobe calls both Version 19 and Photoshop 1610, brings technology announced at the annual Adobe Max conference in October. Highlights include a new, more flexible browser that reduces on the memory usage of the editor. Also, there is a new Photo Workspace, which is a lighter interface that provides access to more tools. There are new tools to read the speed of storage media, including external drives and solid-state drives. There are revealed after you purchase a particular media preview after, along with integrated ClearView, a Web-based memory viewer. There are new features like Auto-Align that will help you insert images or photos into a background like a picture frame. In addition, there are new social-media collaboration tools, which will allow for the creation and sharing of collages, among other features. For Windows users, they have added a new option that will allow you to choose whether you want auto selection to happen faster or with more stability. Further, you still have the option to receive automatic updates. It seems as though a lot of the functionality of the program itself gets streamlined in this new version. Improved browser for example gives you the ability to quickly change pages while keeping the same workflow and settings. The Photo Workspace provides access to more tools without having to switch out of the program. The Auto-Align feature is a good tool for putting images into a background like a picture frame.

## **Photoshop EXpress Hack 2022**

The Shape tool enables you to attach a custom shape to any object or layer. This lets you add an image to a shape to create a custom animation or use a shape for something specific that other tools can't. The Gradient Map tool enables you to create sophisticated texture maps from a single image. Gradients can be applied to multiple layers, including background layers, which means you can easily create sophisticated visual effects that eliminate the need to go to the time-consuming and complex process of creating complex textures from scratch. The Warp tool lets you identify regions of an image that you want to move or distort. You can warp an image virtually or apply a non-linear expression to the subject of the image, such as making it appear larger or smaller than the surrounding area. The Layer Styles panel provides layer options, such as border types, filters, blending modes, or layer effects, so you can control the look and feel of your document, including fonts, styles, colors, and images. The New Layer option helps you break the flow of your Photoshop document. You can move layers that are captured inside the New Layer placeholder into a different layer so you can work with them more easily. If you are installing Photoshop with the Creative Cloud for the first time, you'll also need to authorize an Adobe ID. After that, you'll need to download the software from one of the following links:

- https://www.adobe.com/products/photoshop.html
- https://myaccount.adobe.com/account/installingsoftware/
- https://m.adobe.com/it/software/adobe-photoshop.html
- http://www.adobe.com/it/software/adobe-photoshop.html

933d7f57e6

## **Photoshop EXpress Serial Key Patch With Serial Key For Windows x32/64 {{ Hot! }} 2022**

Designers are often faced with the need to make an icon larger and trim excess space. Photoshop Elements simplifies this task. One click, select an area in the artwork and define a new size. Typically, the entire icon would need to be redrawn and re-sized. But instead, Photoshop Elements simply increases the size of the area and snaps it to the edge of the artwork. Meanwhile, Elements simplifies the process of filling shapes with colors. Put in a color, the tool instantly fills the area with the color you've selected. In the past, when a designer added new elements to a layout or photo, it took hours or days for the design to be "approved" by the client. Here's where Photoshop Elements can help. In the app, you can drag and drop nodes onto a layout that's already laid out in Photoshop. Elements embeds the nodes  $-$  your new art  $-$  inside the layout. Once the links with other objects are added to the links, the final page appears in Photoshop Elements. First, drag and drop the nodes onto the page and then choose the type of the link. You can create a link from an object to a group or another object, or link two nodes together for a complex effect. In addition to making it easy to switch to full screen, Photoshop Elements now allows you to stay on the full screen layout without having to access another area of the computer. When you're working on a layout in Photoshop Elements, you can toggle between where you are and where the full-screen layout is located. And when switching back to the design document, Elements preserves all the work you did. You don't have to start over. Elements automatically saves every layout for the past 10 days.

photoshop cs4 free download full version photoshop cs4 free download adobe photoshop 10 download for pc adobe photoshop 10.0 download for pc adobe photoshop cs 7.0 free download filehippo adobe photoshop cs free download for windows 7 32 bit adobe photoshop cs free download for windows 7 64 bit adobe photoshop 5.0 old version free download adobe photoshop 5.1 download adobe photoshop 5.1 free download

For photographers using the Photoshop Lightroom catalog feature, the software camera raw extension has been released, improving and expanding its performance and feature set, allowing the preview and processing of photographic images in the catalog. The extension makes it easy to access and process the data contained in raw metadata and adds to the feature set of Camera RAW processing tools. Adobe also released the first photography-specific app for iPad, the PS Lightroom app . The app, available for the Adobe Creative Cloud Photography Plan , allows photographers to quickly access the catalog, as well as access and edit raw files from their camera. The app takes advantage of the iPadOS-specific features of the Apple device so that editors can preview and select assets right on the device itself Adobe unveiled the latest version of the Lightroom flagship software, called Lightroom CC. It is a major update to the application boasting a completely new user interface and features for a broader range of photographers. In addition, Adobe organized the release as an unbroken 12 months of features, documenting the procedure of creating the new product features over that time. The features are now implemented flawlessly, and the product is finally ready for shipping. Adobe Photoshop and 3D CS5 – Mastering the Newest Features is your passport to mastering the latest applications and features of Adobe Photoshop and Adobe 3D. Gaining exposure to these potent new tools will usher in brand new ways of tackling your photo and design projects. The addition of new capabilities will open new doors of creativity and innovation in

ways that you never imagined. It provides the tools and guidance to take your skill set to the next level. Master these new features and you'll see your work come to life.

Newborns can use Photoshop to create their very first masterpiece – now you can even access Photoshop-specific features while designing a CSS website. Facebook and Instagram pages can even be created with Photoshop apps. Adobe Photoshop CC 2018 also enables custom keyboard shortcuts to further accelerate the workflow. It also holds the proud title of the first Photoshop Creative Cloud release to earn a Platinum certification. So what are you waiting for? Get out there and start designing – you won't regret it! Adobe Photoshop CC 2019 is a powerful tool for instant photo editing. What's more, it can be used on any device. So that no matter where you are, Photoshop CC 2019 enables you to bring your work between devices. If you are looking to create a professional website or improve your graphic design, this powerhouse software is perfect for you. Adobe Photoshop CC has further enhanced capabilities for video editing, creating 3D art and more. Adobe Photoshop CC 2019 also includes two saving presets to help beginners and experienced users save time. They can simply pick the editing features they like, and the software will save the selected options as a predefined preset. Presets can make your life much easier when it comes to editing. Adobe Photoshop CC 2019 brings with it a host of cutting-edge features that will change the way you work. Features like multi-threaded rendering, GPU-acceleration, pencils, 2017 improvements made to 2018 and new sketch in Canvas and new high-contrast settings for greater control will make it the most powerful creative application on the market. What's more, the subscription model has finally made digital painting possible. Design must always work, and Photoshop gave artists and designers the tools to express their creativity as never before.

<https://jemi.so/prodabQibnu/posts/xdSuCqdVdHZAMLINsUKd> <https://jemi.so/nordlaquaeyu/posts/5BrVSR3SPjOzvUe6HBwm> <https://jemi.so/nordlaquaeyu/posts/YpWhZtA0wYQKLQqt3QgX> <https://jemi.so/0pormuMinya/posts/tdkpH6VzfKXOOF6EQzeN> <https://jemi.so/unimXerdzu/posts/Z7srlFQfEHypgMUwJpMA> <https://jemi.so/prodabQibnu/posts/ulsKdi5o3IJ82RWv0W0W>

Photoshop will be the world's flagship photo editing and retouching application for more than two decades. In 2020 Photoshop CC comes with a robust selection tool, adaptive brushes, a workflow for video and web apps, and more. The 2020 update improves compatibility with the newest hardware, including the latest Macbooks and the latest versions of macOS and Windows 10. It adds fast new collaborative tools, including Share for Review and co-editing, and updates all its most-used features to be more powerful and faster. Photoshop is known to be much more stable with the release of future version. This 2020 update will provide complete stability and compatibility for users using the latest hardware. The Power Panel, the layers panel, and the Blend Modes have been modernized with a user interface that's cleaner, simpler, and more intuitive. It lets users access tools with a single click, and eliminates some of the confusing options and option icons. The user interface also makes it easier to perform on-screen actions. For macOS, when a software is maximized, the menu bar and the application's context menus are no longer visible if the monitor's position is changed. However, right-click menus are still available. In this new version, the Transform panel has been reorganized into an orthographic view. This view allows you to easily align artwork to the center of an artboard, as well as fit the artwork to the current artboard size. The new panel offers additional drag and drop tools. With the new panel, you can rotate and flip your artboard and a selection; automatically generate new artwork (rectangles, squares, circles, and so on); lock art and guides;

bring guidelines to the artboard and reference the original; and more. This is a creative workbench that presents more options at once. You can tag tools and shortcuts for future use.

Adobe Photoshop has a lot of power and the ability to do a lot of things. It allows users the ability to add text, adjustment layers, layers with masks, clipping layers, layers are multiple, layers using masking, layers with clipping path, and layers with textures, and clipping layer – as well as many more, Elements has much to offer, when it comes to creative projects. From resizing and moving, to creating resizable and resampled images – it's all just one of the reasons why it's a worthy addition to any graphic designer's software arsenal. Adobe Photoshop is a powerful and popular professional software that has advanced editing and features. There are some tools in this software, which you can use according to your professional needs. Adobe Photoshop CC can be downloaded totally free to use. It has multiple benefits. Adobe Photoshop CC 2019 is specially designed for a computer that is not fast. The applications that are not familiar with the latest software for it. You can use the latest features in the Photoshop 2019 version. You can edit colour with Curves and levels. You can easily edit the colour and adjust with the graph or the curve. You can use the masking system and the editing tools in the program to get rid of unwanted parts of the image. Adobe Photoshop can be used in a variety of image editing projects, such as web design, commerce, and stock photography. Photoshop is free to use, and it also allows you to create flipbooks and it is also used for a wide range of non-image editing tasks. It is commonly used in business, special effects, making files safe and quick, and editing photos.